Giada Marcazzani

### *Case studies: Identities in European History*

Il case studies che porto alla vostra attenzione è un corso e-learning universitario di storia da 5 cfu organizzato nel primo semestre (10 ottobre 2005 - 24 gennaio 2006) dell'a.a. 2005-2006 dall'Università di Pisa, per il quale ho collaborato come tutor.

"Identities in European history" <http://ehlee.utu.fi/pilot.htm> è organizzato da eHLEE, eHistory Learning Environment and Evaluation, un progetto finanziato dalla Commissione Europea per ampliare l'uso e sviluppare le tecniche dell'apprendimento e dell'insegnamento a distanza delle discipline storiche in Europa.

eHLEE è un progetto coordinato dal dipartimento di Storia dell'Università di Turku, Finlandia, uno dei primi in Europa ad adottare l'e-learning come metodologia di insegnamento. Partners del progetto sono l'Università di Pisa, l'Università di Alcalà (Spagna), l'Università di Bologna, l'Università di Hannover (Germania), l'Università di Uppsala (Germania), la casa editrice Primrose Publishing (UK) e la Finnish Virtual University. La partecipazione al corso di "Identities in European history" è stata aperta agli studenti delle università sopra elencate.

Lo scopo del corso è stato quello di fornire agli studenti strumenti comparativi su come l'idea di identità sia stata creata, rinforzata e modificata nelle varie parti d'Europa durante differenti periodi storici. Il corso è stato diviso in macroargomenti: genere, linguaggio, politica e religione.

Questo progetto pilota ha fatto sperimentare ai nostri studenti un modo diverso di affrontare un corso universitario. Il corso era diviso in sette parti, ognuna di queste chiedeva allo studente lo studio di alcuni testi, e la rielaborazione personale attraverso due interventi in forum. La suddivisione delle fasi era rigidamente organizzata: ognuna di loro doveva durare un numero determinato di giorni, tutti dovevano iniziare e terminare la propria fase nella stessa data. Questa scelta è stata fatta per evitare che i ragazzi, non abituati a un'organizzazione non cattedratica delle lezioni, si perdessero. Determinare le date ha permesso la nascita di una discussione sui temi trattati: trovandosi nello stesso periodo a trattare un argomento in contemporanea ai propri colleghi, veniva naturale allo studente parlarne insieme.

Dato l'alto numero di iscritti (54: Alcalà 7 studenti, Bologna 8, Hannover 8, Pisa 12, Turku 7, Uppsala 6, Cork 6) i ragazzi sono stati divisi in sei gruppi internazionali (gestiti dai team di Pisa, Bologna, Alcalà, Uppsala, Turku e Hannover). In questo modo gli studenti hanno potuto confrontarsi subito con le diverse abitudini di apprendimento nelle varie zone d'Europa, ed ognuno di loro ha approfondito un aspetto dell'identità europea. Per quanto riguarda gli argomenti trattati, nelle prime due fasi tutti i gruppi hanno avuto lo stesso materiale; nella terza e quarta fase gli studenti si sono riuniti in gruppi locali, ed ogni università ha preparato il proprio materiale; nella quinta e sesta fase si sono riformati i gruppi internazionali, ognuno con il suo materiale; nell'ultima fase si sono messi a confronto due gruppi.

Il "gruppo" è un aspetto fondamentale dell'e-learning, specialmente per corsi di lunga durata: trovandosi solo di fronte ad un computer, lo studente potrebbe sentirsi isolato e quindi demotivarsi. Essenziale per il programmatore del corso e per il tutor è prendere coscienza del loro ruolo di motivatori. Le discussioni, sia di carattere didattico sia rilassanti, il calendario con le feste nazionali, la stretta organizzazione… sono tutti strumenti per motivare continuamente lo studente.

‹http://www.storiadelmondo.com/41/marcazzani.identities.pdf› in Storiadelmondo n. 41, 24 aprile 2006

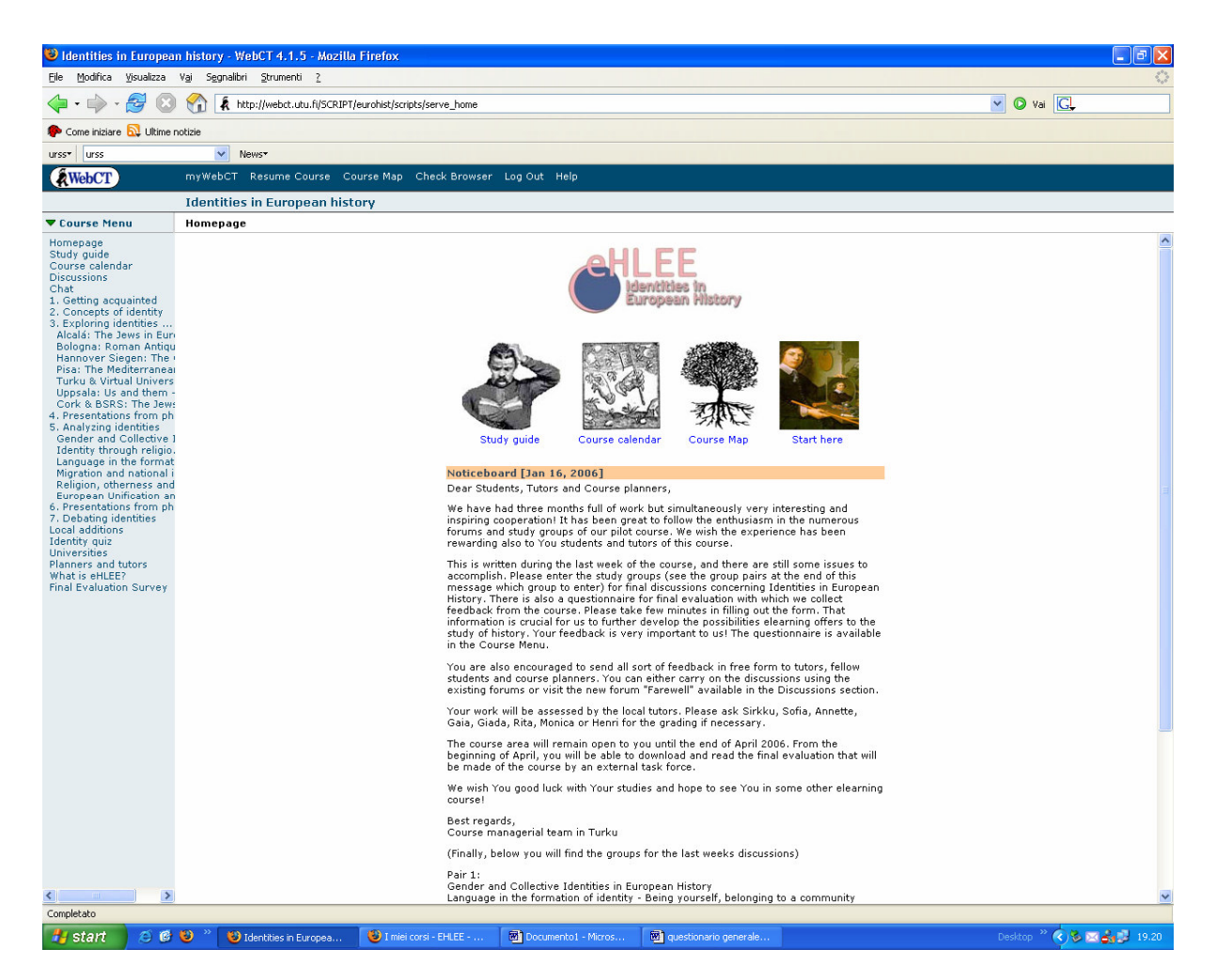

Questa prima immagine rappresenta l'home page del corso. La piattaforma WebCT permette di dividere in due parti la schermata.

La prima parte è il riquadro centrale. In alto, sotto il simbolo del corso, quattro immagini con link permettono di accedere rapidamente alle parti fondamentali del corso. Sotto la barra spaziatrice rosa, una sezione curata dagli amministratori (Università di Turku) con una rapida guida, con le istruzioni sulla fase che stavano affrontando.

La seconda parte è il riquadro azzurro a sinistra. Questo menu permette la navigazione completa nel sito:

**Study guide**: la presentazione del corso nel dettaglio

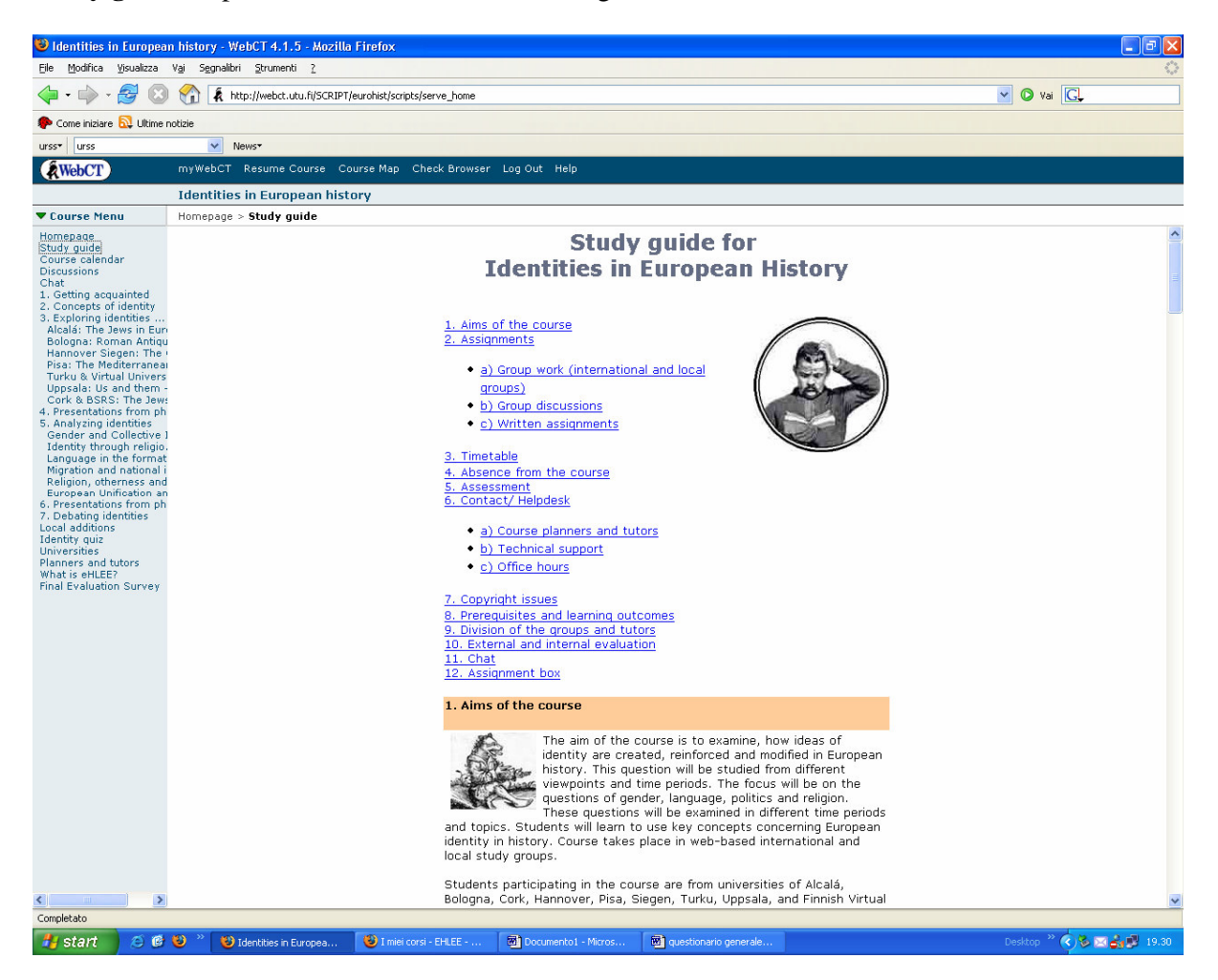

Viene illustrato allo studente lo scopo del corso, cosa è richiesto, i mezzi e i giorni che ha a disposizione. Sempre in questa pagina lo studente trova l'elenco dei colleghi e dei tutors diviso per gruppi internazionali, e le loro mails.

**Course calendar**: l'agenda in cui vengono segnate le scadenze delle fasi, ma anche le festività nazionali, per permettere allo studente sia di organizzare al meglio il suo tempo, sia di aumentare la sensazione di far parte di un gruppo.

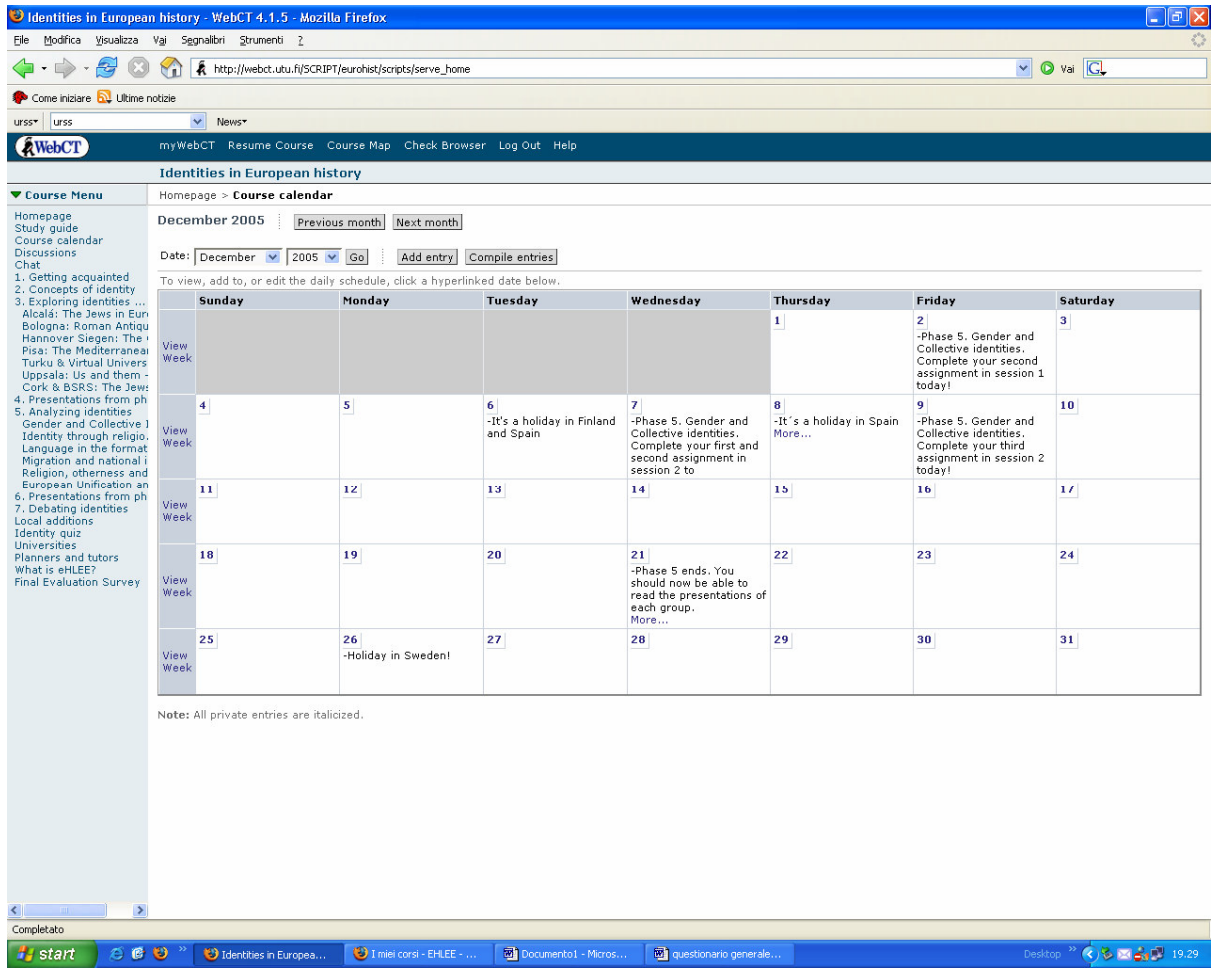

**Discussion**: il forum, la parte "attiva" del corso

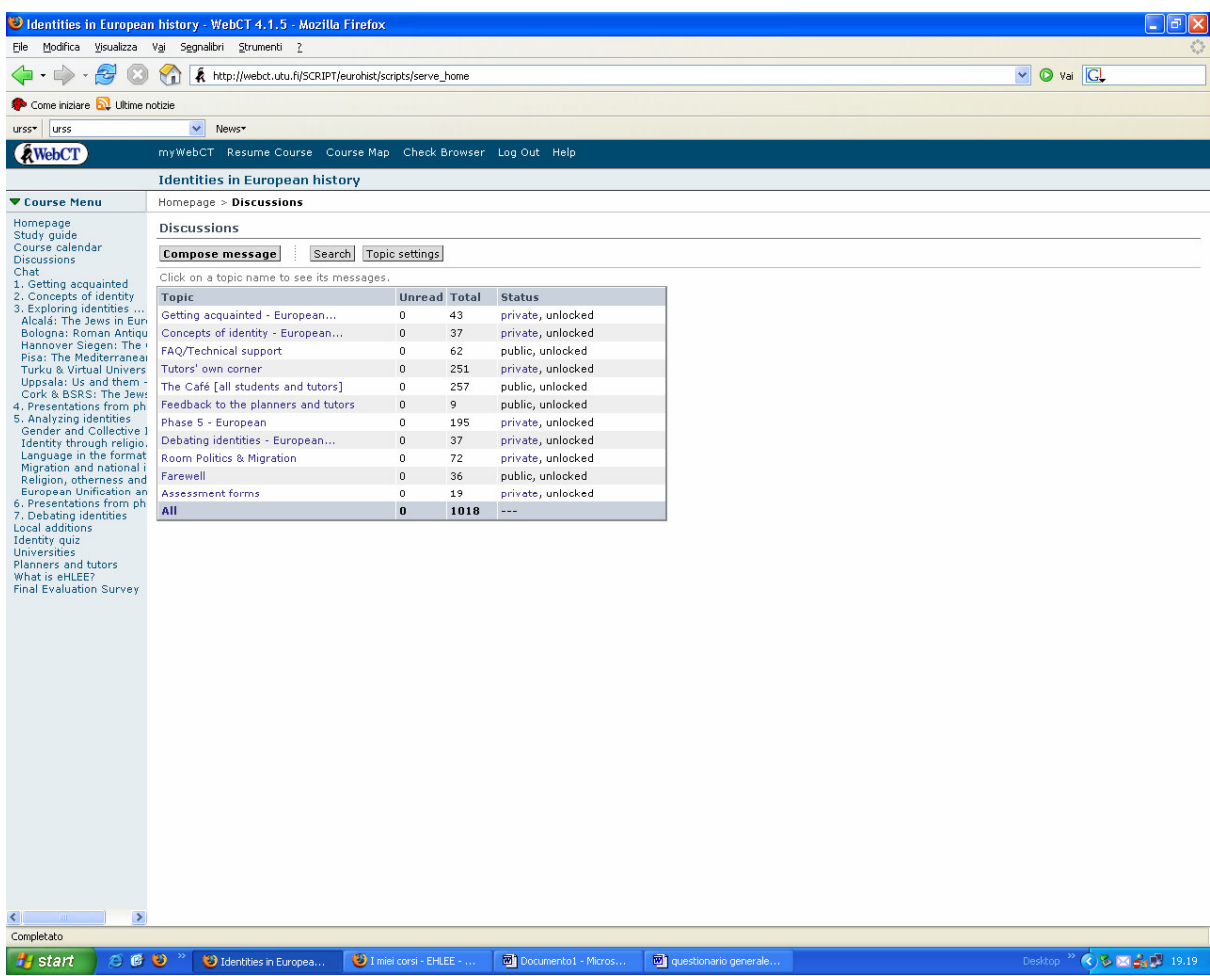

Ad ogni studente era richiesta la partecipazione con almeno due interventi per fase, ma nessuno di loro ha scritto meno di cinquanta interventi. Credo che questo sia una prova dell'entusiasmo degli studenti, del loro coinvolgimento.

Gli studenti hanno molto apprezzato questa parte del corso. Da quanto hanno dichiarato, la discussione è un aspetto che manca nelle lezioni accademiche: finita la spiegazione, non vi è tempo per parlare degli argomenti trattati; spesso il materiale viene studiato dopo e non durante il corso, così non si hanno argomenti da chiarire; inoltre la timidezza, la mancanza di abitudine a parlare al pubblico non fa nascere nei ragazzi la voglia di intervenire.

In un corso on line è diverso: le letture vengono scaglionate, ed intervenire diviene tappa fondamentale prima di procedere nello studio. In questo modo l'alunno è costretto a ragionare su quando dato, a metterlo in relazione con il resto del programma, a interagire con gli altri colleghi. Sono molti i vantaggi delle discussioni: lo studente coglie sfumature dell'oggetto di studio che da solo non aveva intuito, il confronto con gli altri fa nascere in lui nuove curiosità, nuove domande da porre al docente, riescono inoltre a sviluppare uno spirito critico che il solo ascoltare tralascia. Oltre all'aumento della conoscenza dell'inglese.

Come tutor, ho potuto toccare con mano il cammino degli studenti. Aldilà dei contenuti dei singoli interventi, all'inizio del corso il mio ruolo era quello di incentivare: i ragazzi utilizzavano questa zona come "deposito" delle loro idee, ancora legati a un modo accademico di trattare lo studio non interagivano tra loro. Spesso dovevo intervenire per incoraggiare, anche con semplici "cosa ne pensate? Qual è il vostro parere? Approvate?".

Con il passare delle settimane i ragazzi si sono sciolti, ed il mio ruolo è mutato: guidavo le discussioni per non farle andare fuori tema, istruivo sulle nuove fasi del corso, coordinavo i lavori in comune. Non c'era più bisogno di incentivare gli interventi.

Un esempio: nel mio gruppo internazionale avevo otto studenti. Avendo dato loro come obbligo due interventi a fase, avrei dovuto trovare in forum 16 interventi a sezione. Invece, nella fase uno sono intervenuti 43 volte, nella fase due 37, nella cinque 195 volte.

Un discorso a parte va fatto per "The Café": questa è una sezione del forum accessibile a tutti gli iscritti al corso, non più divisi per gruppi internazionali. La partecipazione è volontaria, il forum è solo moderato dai tutors. Questa sezione ha avuto 251 interventi degli studenti, nei più svariati campi: è un forum creato per dialogare tra studenti, e chiacchierando confrontare le proprie mentalità, aspetto fondamentale e di successo in un corso dalla grande valenza multiculturale. Infatti, se si guardano i risultati del sondaggio finale fatto dai partecipanti del corso, il 19,5 % di loro ha dichiarato che l'internazionalità è il valore che hanno più apprezzato del corso.

**Chat**: è stata usata molto meno del forum. Al di là delle difficoltà tecniche, facilmente superabili installando un programma apposito (il problema si manteneva solo per coloro che si connettevano da un computer universitario, perché non predisposti all'istallazione di nuovi programmi), vi sono stati dei problemi nell'utilizzarla: difficile per gli studenti connettersi tutti nello stesso orario, difficile per il tutor moderarli.

Abbiamo discusso tra i tutors sull'utilità o meno della chat. Dal mio punto di vista preferisco come strumento didattico il forum: lo studente può riflettere meglio sul contenuto, prima di intervenire, può leggere gli interventi degli altri con maggior attenzione, ha più spazio a disposizione (nella chat si possono fare interventi di poche righe per volta). Il tutor riesce a gestire il forum in modo migliore rispetto alla chat, può guidare meglio gli interventi. Inoltre nella chat alcuni studenti vengono messi in secondo piano da chi è più attivo, o semplicemente da chi ha maggior padronanza della lingua (nel forum lo studente può prendersi tutto il tempo che necessita per tradurre gli interventi altrui e le proprie idee, mentre la chat è immediata). Vantaggio indiscusso del forum sulla chat è la conservazione degli interventi, per poterli rileggere nel tempo.

Credo inoltre che un vantaggio dell'e-learning sia proprio questo: trovandosi in asincronia con gli altri, lo studente può partecipare alla discussione dopo aver riflettuto sul testo e sugli interventi altrui, non c'è la necessità di esporre subito il proprio parere, come in una chat o in un'aula.

# **1.Getting Acquainted**

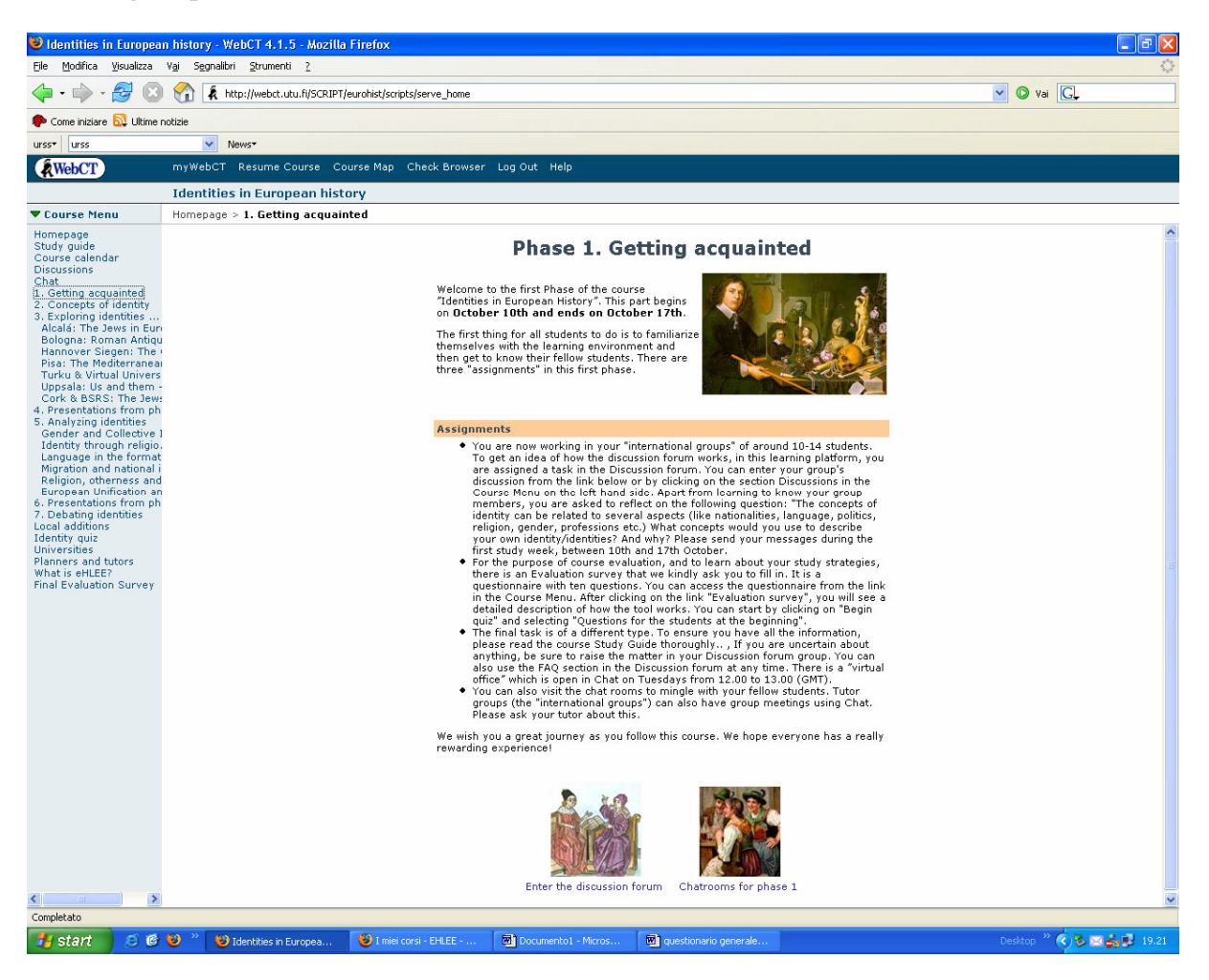

Gli studenti accedono alla piattaforma per la prima volta, presentazione del corso e dei tutors internazionali. I ragazzi sono divisi in sei gruppi internazionali in base all'aspetto dell'identità europea che preferiscono approfondire:

- Politica: Pisa (8 studenti) e Hannover (9 studenti);
- Linguaggio: Turku (12 studenti);
- Religione: Bologna (10 studenti) e Alcalà (9 studenti);
- Genere: Uppsala (9 studenti).

Per aiutare l'integrazione degli studenti, è stato previsto un incontro in aula in ogni università, per presentare il corso, spiegare gli obiettivi e i mezzi a disposizione, e chiarire ogni dubbio dei partecipanti. Avendo gli studenti differenti abilità informatiche, questa lezione è servita anche ad insegnare loro l'uso degli strumenti che avrebbero dovuto utilizzare.

## **2. Concepts of identity**

Con questa fase è ufficialmente iniziato il corso. Gli studenti hanno iniziato a trattare l'argomento dell'identità europea studiando il dibattito dell'università di Warwick del 1995, e un articolo in riguardo di Eric Hobsbawm. Hanno inaugurato il forum rispondendo ad alcune domande sul materiale affrontato. In questa fase gli studenti hanno mantenuto un atteggiamento individuale: non erano ancora entrati nella mentalità dell'e-learning, né nella discussione. I dibattiti nei forum sono stati fortemente guidati dai tutors.

‹http://www.storiadelmondo.com/41/marcazzani.identities.pdf› in Storiadelmondo n. 41, 24 aprile 2006

# **3. Exploring indentities**:

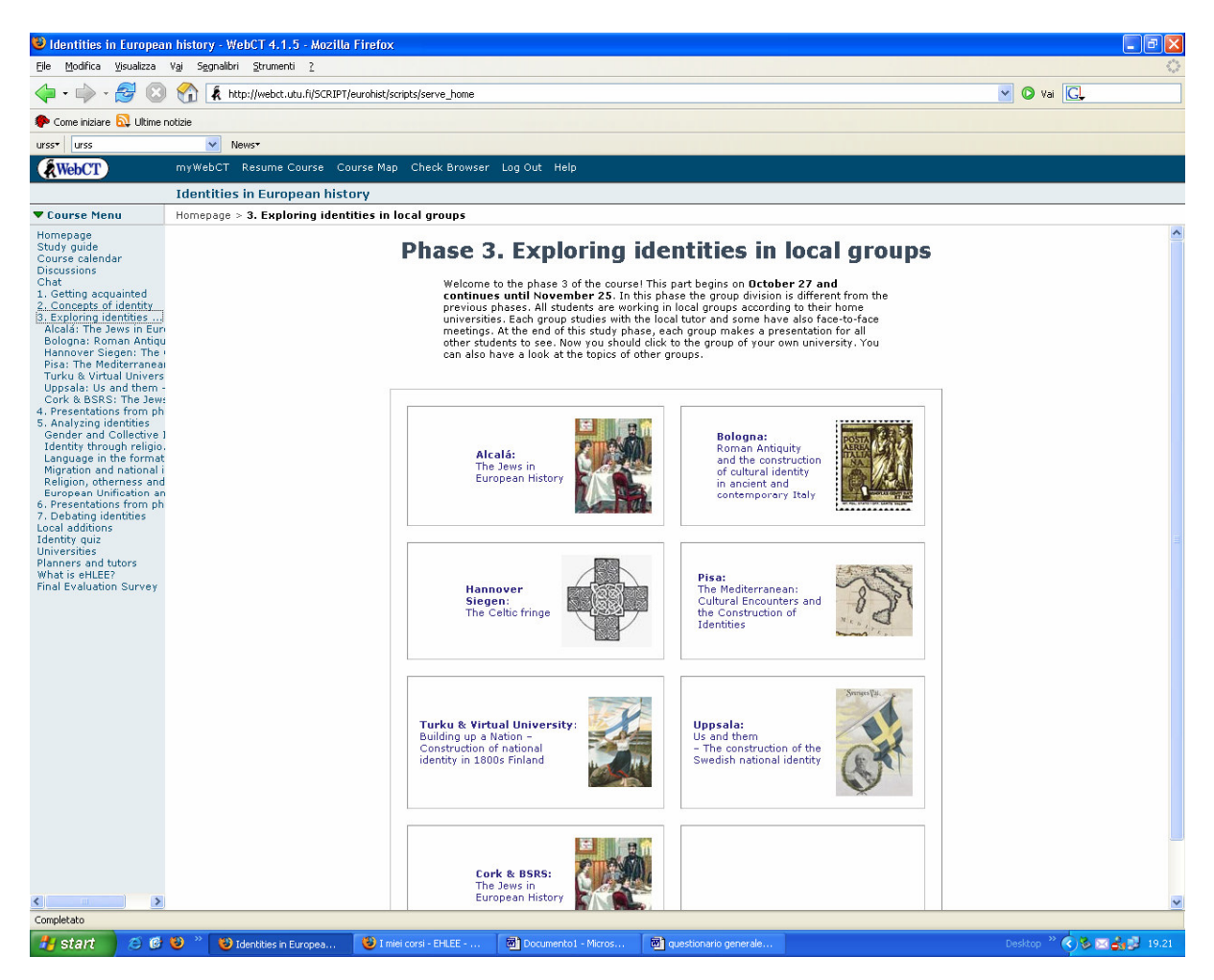

Questa fase è stata organizzata a livello locale: gli studenti sono stati divisi secondo la loro università di appartenenza. Al termine di questa fase locale, è stato richiesto loro di produrre un elaborato in comune in inglese da presentare ai loro colleghi europei.

Il gruppo dell'Università di Pisa si è occupato del ruolo del Mediterraneo nell'identità europea. Abbiamo spostato il corso su una piattaforma open source, dokeus, e creato sei piccoli corsi, chiamati "stanze". Compito di ogni studente era completare "il Mediterraneo", stanza di apertura, e due stanze a scelta, intervenendo con le proprie riflessione nel forum.

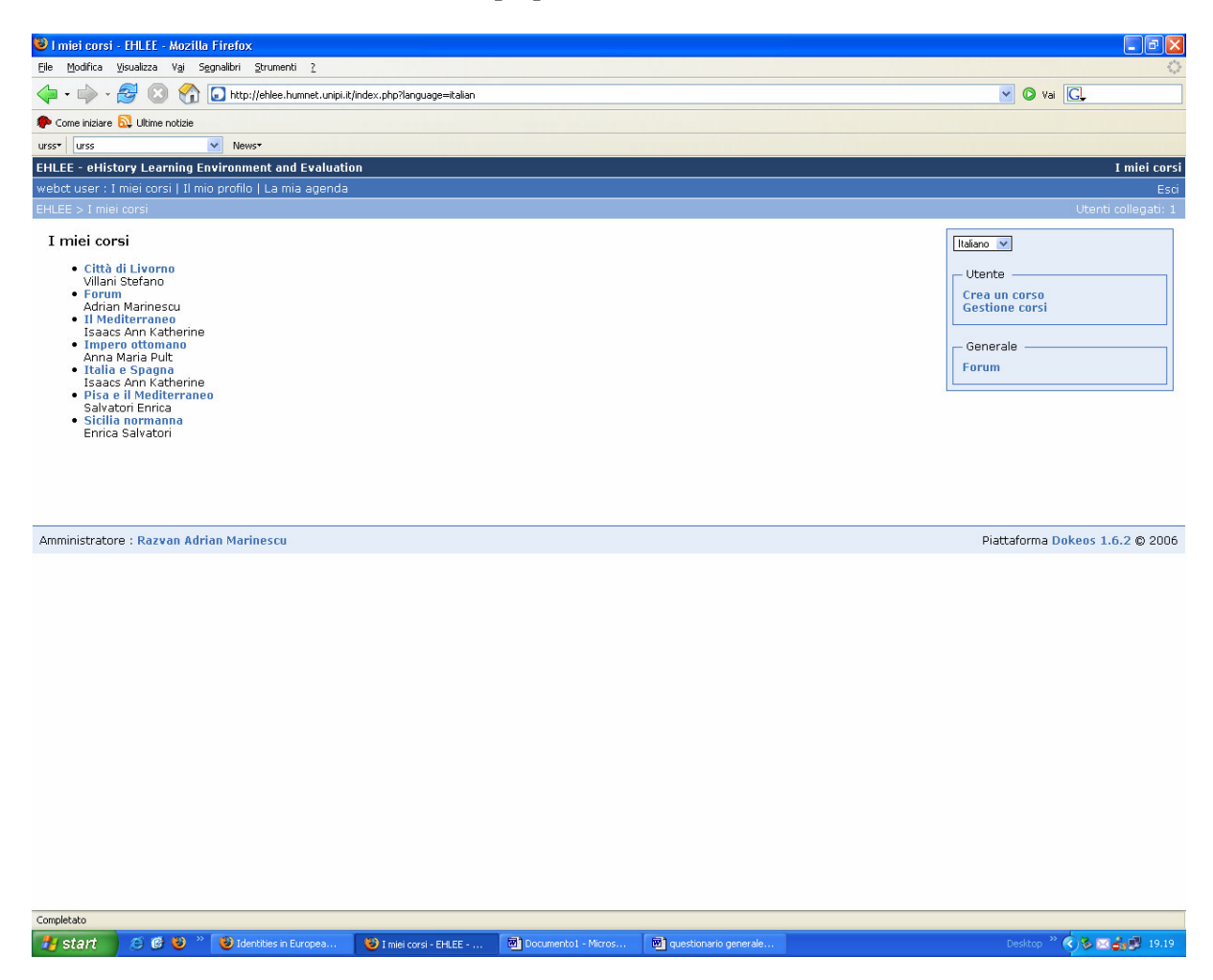

Questi corsi hanno un'ipertestualità maggiore rispetto a quelli internazionali: Oltre alle parti testuali, sono presenti audio, cartine, questionari, siti da analizzare. Al termine di questa fase, gli studenti dovevano produrre un elaborato in inglese su quanto fatto da presentare ai colleghi europei.

Le stanze:

- "Il Mediterraneo", ideata dalla prof.ssa Ann Katherine Isaacs. Riflessione introduttiva sul Mediterraneo, considerato elemento di unione tra le civiltà che vi si affacciano, nella sua prospettiva storica;
- Italia e Spagna, ideata dalla prof.ssa Ann Katherine Isaacs: i rapporti tra queste nazioni tra  $15^\circ e\ 16^\circ\$ secolo;
- Impero ottomano: ideata dalla prof.ssa Anna Maria Pult: riflessioni su come il mondo Mediterraneo cristiano considera quello turco "l'altro";
- Sicilia normanna, ideata dalla prof.ssa Enrica Salvatori: analisi di questo periodo storico, che ha visto la Sicilia divenire crocevia tra più civiltà;
- Pisa e il Mediterraneo, ideata dalla prof.ssa Enrica Salvatori: al tempo della Repubblica marinara, i mercanti pisani erano presenti in tutta l'area mediterranea, lavorando – e vivendo- così in un mondo multiculturale;

- Città di Livorno, ideata dal prof. Stefano Villani: il porto di Livorno, in età moderna, è stato base per i commerci inglesi e olandesi.

La piattaforma Dokeus ha presentato diversi vantaggi: oltre ad molto semplice da gestire, ha un forum che permette agli studenti di scrivere gli interventi come se fossero su un programma di scrittura come Word: possono formattare il testo, colorarlo, utilizzare grassetto, corsivo e testo sottolineato. Questo permette maggior vivacità, di grande aiuto per l'apprendimento.

#### 4. **presentazione dei lavori di gruppo**

In questa fase gli studenti potevano accedere agli elaborati dei gruppi locali, per poi parlarne insieme nel forum.

## 5. **Analyzing identities**

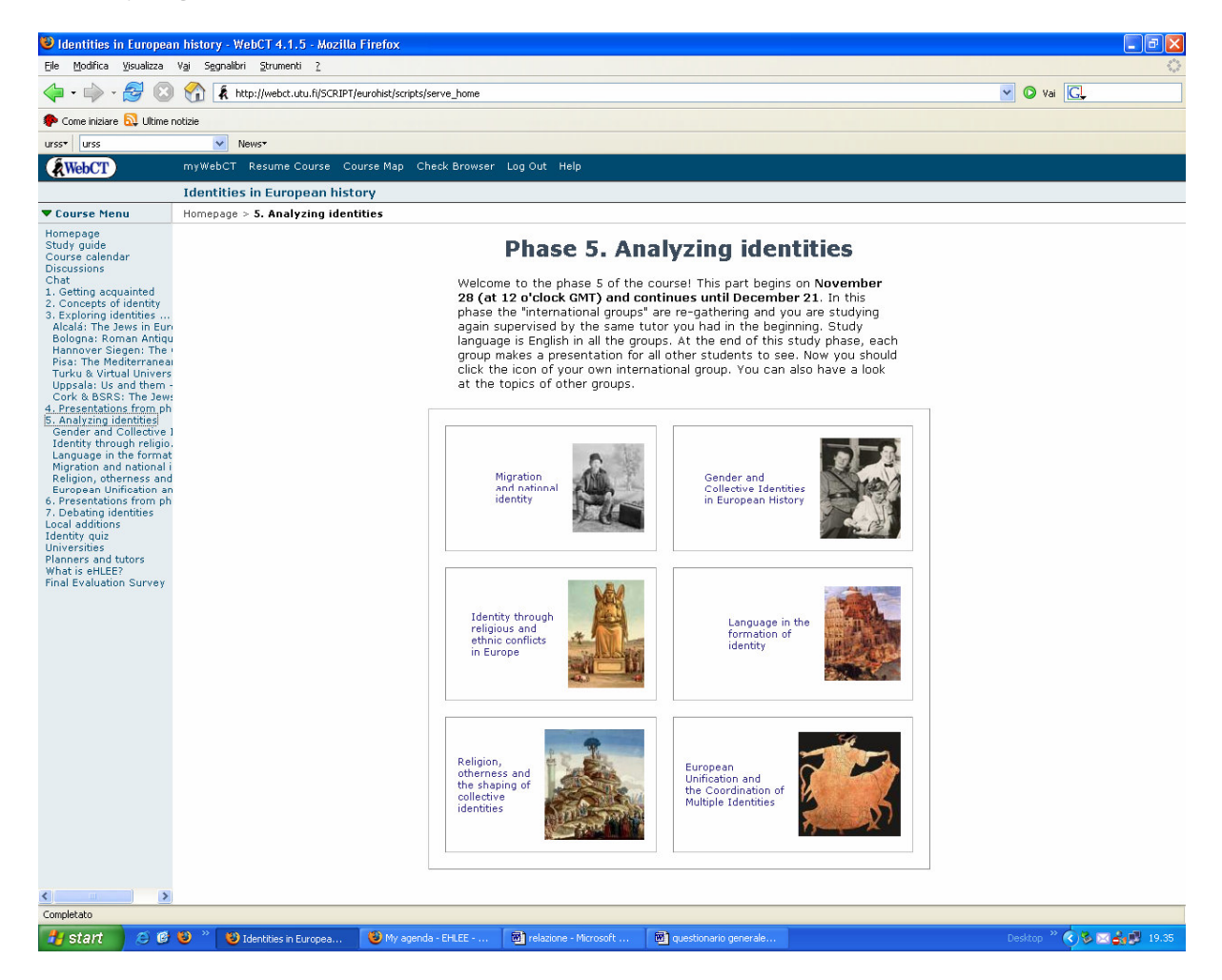

Divisi di nuovo per gruppi internazionali, in questa fase gli studenti dovevano studiare il corso preparato da un'università, ognuna si è occupata di un punto di vista differente del concetto di identità europea.

Il team dell'Università di Pisa ha prodotto la sesta sezione: "European Unification and the Coordination of Multiple Identities".

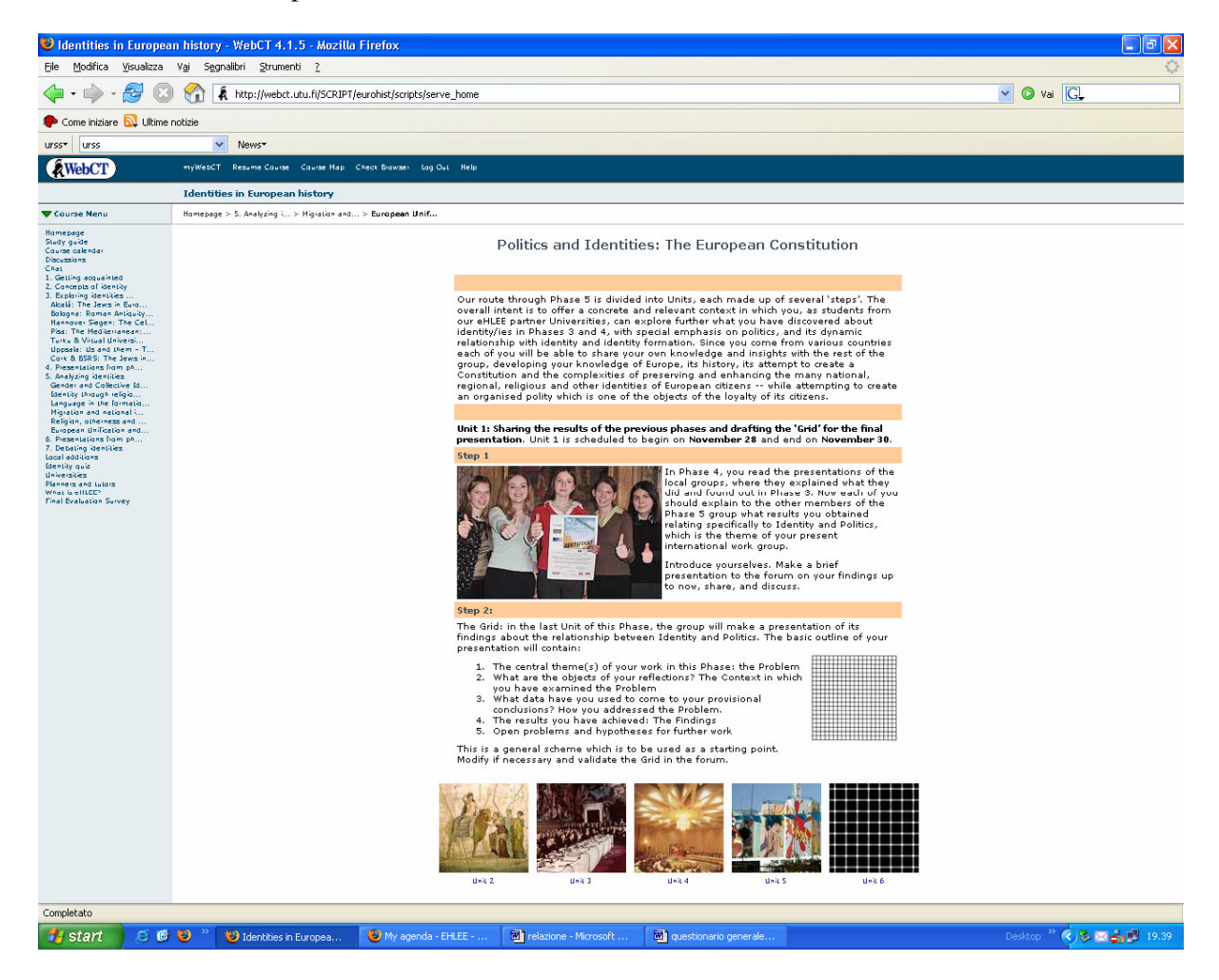

Divisa in sei unità, questa sezione si è occupata del concetto di identità all'interno della Costituzione Europea. È stato chiesto ai ragazzi di riflettere sul alcune pagine dei siti della Comunità, su interventi di eurodeputati, su alcuni testi presenti su <www.clioh.net>. La discussione di questa fase è stata la più vivace dell'intero corso: 195 interventi invece dei 16 richiesti, i ragazzi, stimolati dal ricco materiale, hanno approfondito alcune parti del corso in maniera autonoma ed hanno portato ai colleghi le loro conclusioni, hanno relazionato quanto di nuovo vi era in questa fase con il materiale e i dibattiti delle fasi precedenti, si sono confrontati sulle loro diverse visioni "nazionali".

## 6. **Presentazione lavoro gruppo**

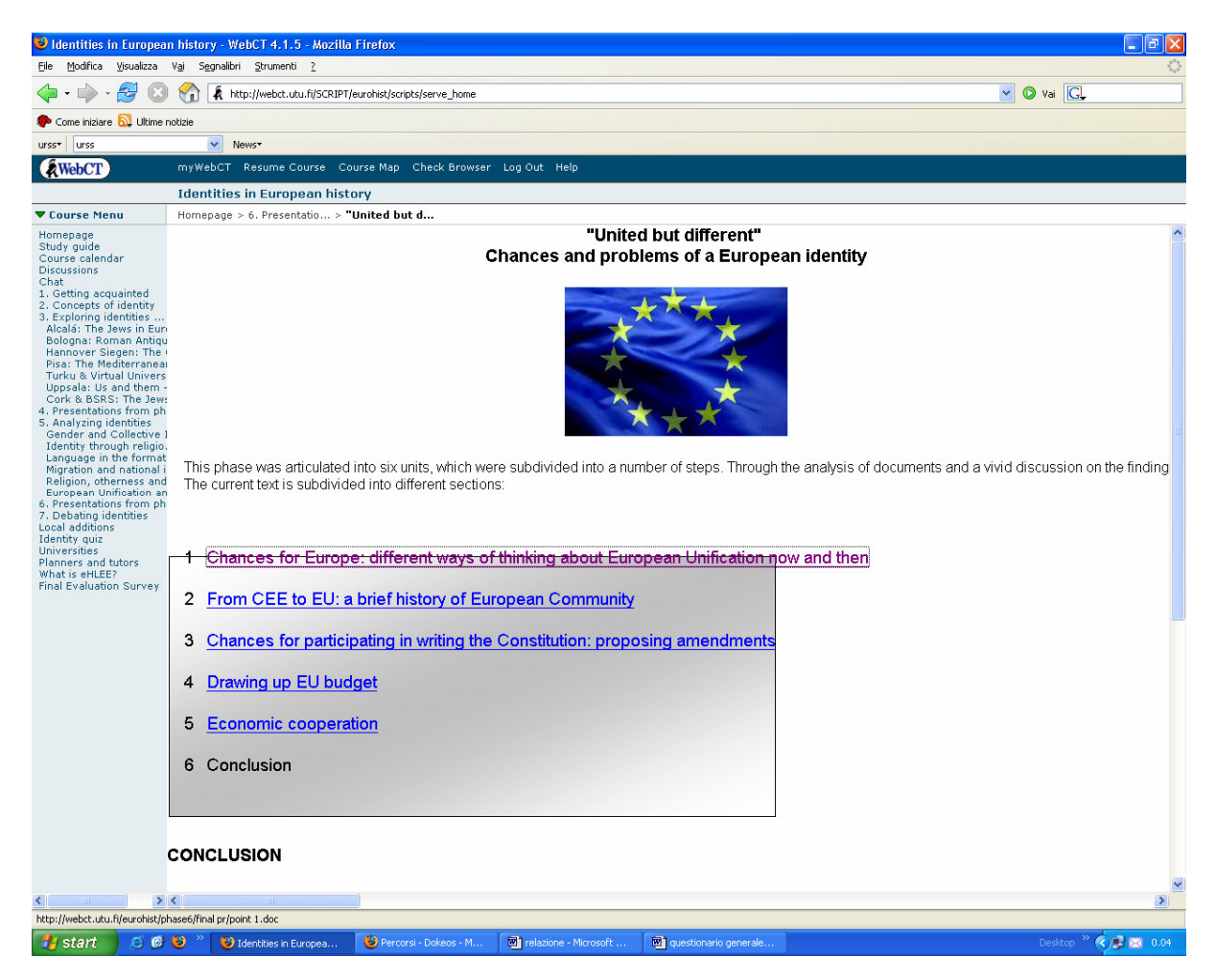

In conclusione alla fase precedente, ad ogni gruppo veniva chiesto di elaborare un documento di presentazione di quanto fatto. In questa fase gli studenti hanno discusso sui lavori dei loro colleghi.

‹http://www.storiadelmondo.com/41/marcazzani.identities.pdf› in Storiadelmondo n. 41, 24 aprile 2006

# **7. Debating identities**

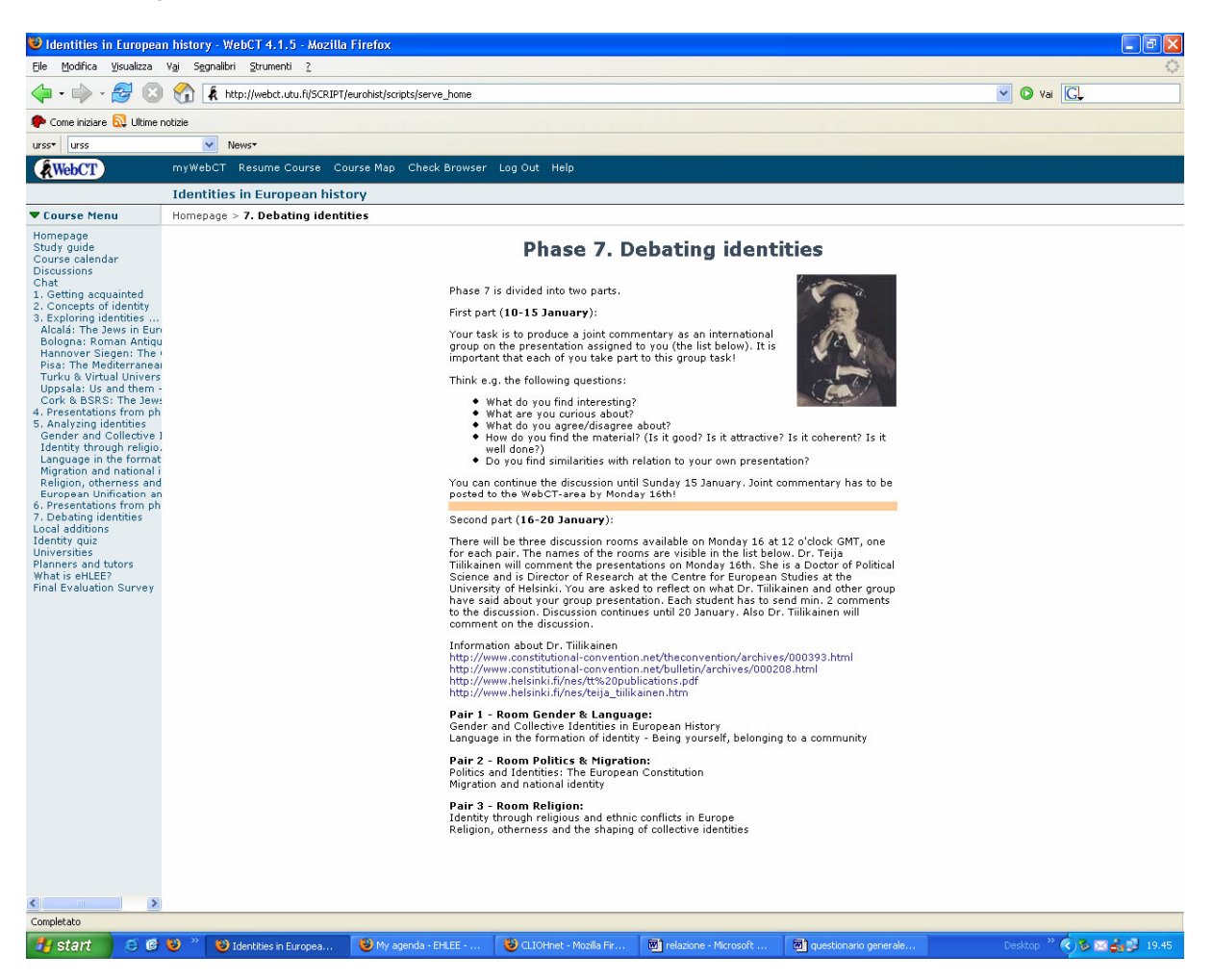

Il pensiero critico si è sviluppato, siamo nella fase 7, l'ultima: hanno studiato, collaborato e creato dei loro lavori, sono pronti per commentare l'elaborato di un altro gruppo, e per dare la propria opinione ai commenti del Dr. Tiilikainen.

**Identities quiz**: test per gli studenti, utili per noi per poter valutare il corso.

**Universities**: link alle home page delle università partecipanti.

**Planners and tutors**:breve presentazione e foto di coloro che seguiranno i ragazzi.

**What is eHLEE**? Spiegazione agli studenti del progetto eHLEE.

Tutto quello che ho illustrato in queste pagine è come viene visualizzato il corso da parte dello studenti. Ma, se entriamo con un livello avanzato di login, non più con quella da studente, ma quella da moderatore, appare un nuovo simbolo in alto a sinistra: control panel.

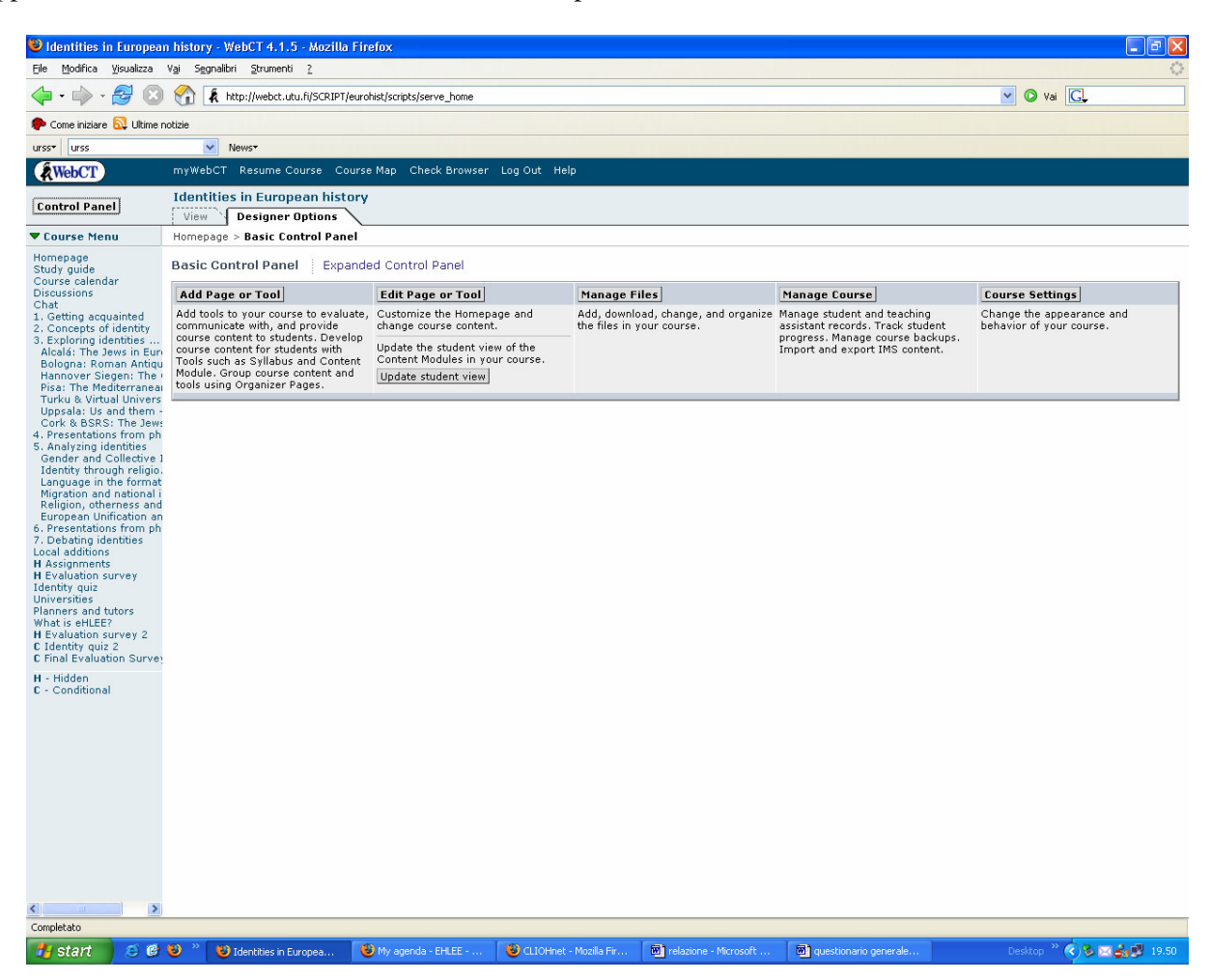

Da questa schermata possiamo gestire i nostri corsi, recuperare le mails degli studenti, sapere quando si sono connessi per la prima e per l'ultima volta, quanto si connettono, ecc… abbiamo a disposizione tutte le statistiche utili ad una migliore gestione.

Alla conclusione di questo corso pilota, abbiamo potuto constatare la validità di un insegnamento di e-learning come strumento integrativo, non sostitutivo, della lezione cattedratica: i corsi possono essere studiati come approfondimento di tematiche che non si riesce ad affrontare in classe per questioni di tempo, come recupero di assenze e ripasso per l'esame finale, la discussione moderata da un tutor permette la crescita dello spirito critico nello studente, l'apprendimento più profondo delle tematiche affrontate, la nascita di curiosità culturali e domande da porre in aula al docente.

## Appendice A

Altre attività di e-learning della Facoltà di Lettere dell'Università di Pisa

- Costruzione di corsi per il corso di laurea di Informatica Umanistica da caricare su una piattaforma di e-learning. Corsi: Metodolologia della Ricerca Storica, Metodologia dell'Arte, Basi di dati, Latino. Abbiamo costruito i Learning Object in linguaggio Scorm, che verranno installati nella Piattaforma WCT.

- La prof.ssa Enrica Salvatori ha sperimentato per il corso di Metodologia della ricerca storica per il primo semestre 2005-2006 l'uso di un blog (<http://splinder.sigillo.com>), affiancandolo alle tradizionali lezioni in aula. Il blog è stato organizzato come se fosse la base di un romanzo: la professoressa si fingeva scrittrice di gialli storici, gli studenti il team di professionisti attenti alla contestualizzazione dell'opera, ambientata a Pisa nel XII secolo. L'idea è stata quindi quella far diventare gli studenti consapevoli del fatto che per costruire un romanzo storico bisogna conoscere con esattezza la mentalità, gli usi, i costumi, il linguaggio, le credenze e i comportamenti sociali delle persone che vivevano in quel periodo. Per farlo lo scrittore ha, normalmente, due strade obbligate: leggere a fondo le pubblicazioni a carattere storico che riguardano periodi e fenomeni e analizzare direttamente le fonti primarie. Facendo leggere libri di storia di diversi autori e generi e stimolando la discussione sulla tipologia delle fonti da questi utilizzati con lo scopo preciso di fornire alla docente/scrittrice elementi utili alla stesura del romanzo, il corso ha cercato di stimolare l'apprendimento tramite il coinvolgimento diretto dello studente nell'impresa di contestualizzare e scrivere un romanzo storico.

- Podcast: La prof.ssa Salvatori ha diffuso, in via sperimentale, le lezioni del corso di Storia Medievale A per l'anno accademico 2005-2006 tramite il sistema di podcasting (<http://web.arte.unipi.it/salvatori/istrpodcast.htm>). Questo sistema permette agli studenti di scaricare attraverso programmi gratuiti le registrazioni audio delle lezioni, per poterle poi ascoltare sul proprio pc o nel lettore mp3, e ripassare così senza problemi. L'uso dei feed Rss permette l'abbonamento gratuito a questo servizio: ogni volta che la docente metterà in rete la registrazione, il programma avviserà lo studente e scaricherà sul suo pc il file, in modo da permettere l'ascolto anche offline.